# **WORD - INITIATION**

# **▐ Objectifs**

- Acquérir les bases pour optimiser l'utilisation de Word
- Créer & mettre en forme des documents simples sur Word
- Insérer des objets et des textes

# **▐ Contenu pédagogique**

## **INTRODUCTION**

Tour de table : présentation des participants, des besoins, rappels des objectifs

## **1 Découverte De L'environnement Word**

#### **2 Utilisation Du Clavier**

- o Les principales touches : tabulation, Entrée, retour, suppr
- o Les raccourcis clavier

# **3 Les Fonctions De Base**

- o Sélectionner/supprimer un mot, texte, paragraphe
- o Déplacer un texte sélectionné
- o Copier/Couper Coller un texte
- o Annuler ou rétablir une action
- o Utiliser le correcteur orthographique
- o Utiliser le menu contextuel (Clic droit)

# **4 Mettre En Forme les Paragraphes**

- o Mise en forme du texte : tailles, Polices, couleurs, styles
- o Alignement, Retraits, espacements et Interlignes
- o Insérer des bordures de paragraphes
- o Reproduire la mise en forme
- **5 Créer des Listes**

#### **6 Utiliser Les Tabulations**

#### **7 Insérer Des Objets et du texte**

## **▐ Modalités Pédagogiques**

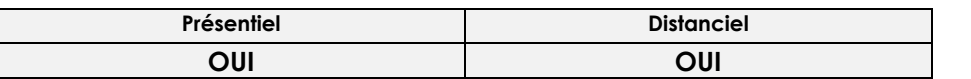

#### **▐ Modalités d'accès & délais d'accès**

►Toutes nos sessions se déclinent en INTER ou INTRA entreprise (sur demande) ►Inscription toute l'année. Nous vous proposerons des dates de formation le plus tôt possible (en fonction de la période souhaitée, en fonction de vos disponibilités et de celles du formateur pressenti).

#### **▐ Modalités d'évaluation :**

#### **►Avant la formation :**

Recueil des attentes des participants/entreprise Recueil des besoins et de cadrage avec le commanditaire Test de positionnement en amont afin de vérifier les niveaux pour création groupes homogènes

#### ►**Pendant la formation :**

Questionnement tout au long de la formation Bilan commun le dernier jour Evaluation de la formation peut se faire sous forme de tests, QCM, quizz mais aussi des études de cas, des mises en situation pour mesurer l'atteinte des objectifs Évaluation à chaud sur le niveau de satisfaction des participant/e/s

#### ►**Après la formation :**

Evaluation à froid à + 3 mois

#### **▐ Taux satisfaction : NC**

# **INSCRIPTIONS & INFORMATIONS :**

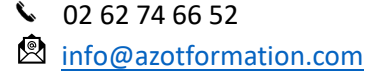

Siège soc : 39, rue Ary & Marius Leblond 97460 Saint Paul SIRET n°502 059 769 00054 APE : 8559A N° déclaration activité : 98.97.03232.97 CFA n° UAI : 9741772H

# **Durée** : 2 jours (14 h)

*(durée indicative & ajustable en fonction des besoins)*

## **Public Visé :**

Toute personne ayant besoin de produire et de mettre en forme tout type de document.

Toute personne souhaitant gagner en efficacité sur Word

**Pré requis** : Aucun prérequis

## **Lieu & dates 2024 :**

Saint Paul Les 27 & 28 mai Les 29 & 30 juillet *(inscription toute l'année)*

## **Limite d'effectif :**

De : 4 à 8 personnes

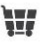

#### **INTER**

**460 €** (net de taxes) € /personne **INTRA** : nous consulter

#### **Accessibilité :**

Nos locaux ne sont pas accessibles PMR.

En cas de handicap, Notre Référent handicap met tout en œuvre pour trouver la solution la plus adaptée à votre situation.

#### **Moyens pédagogiques et techniques**

- Accueil des stagiaires dans une salle dédiée à la formation.

- Présentation interactive à l'aide de diapositives animées type PowerPoint
- Exposés théoriques / Etude de cas concrets

- Supports de cours envoyés par mail en fin formation

#### **Dispositifs de suivi & exécution de la formation**

Feuille d'émargement par demijournée

## **Formateur pressenti**

Jérôme L. est titulaire d'une Maîtrise de Sciences de Gestion professionnel et d'une Maîtrise bureautique ONE WORLD (JDE – PEOPLE SOFT), CIEL Depuis 2010, gérant d'une structure qui propose à ses clients des formations d'utilisateurs à l'utilisation d'un ERP ou d'out bureautique & mise en œuvre d'indicateurs avec POWER BI permettant une meilleure visibilité de l'activité

Mise à jour 30/11/2023

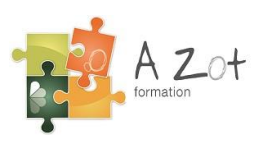